# **Chapter 4 — Collections of Data**

# **Introduction**

Introduction<br>As you saw in the last chapter, strings can be thought of as a collection of letters all connected to make ereate collections in Python. something. This chapter we will introduce: lists, tuples, and dictionaries. All of these are ways we can create collections in Python.

# **Objectives**

Upon completion of this chapter's exercises, you should be able to:

- Describe sequences of data.
- Use lists and tuples to store groups of values.
- Extract individual values and subsequences of values from a sequence.
- Manipulate lists to add new items, remove items, sort them, and reverse them.
- Describe sequences of data.<br>• Use lists and tuples to store groups of values.<br>• Extract individual values and subsequence<br>• Manipulate lists to add new items, remove.<br>• Apply the concept of key-value pairs to b • Apply the concept of key-value pairs to build a dictionary containing values about named entities.
- Understand that sequences may be values in a sequence, like any other value.

#### **Prerequisites**

From Chapter 3. **Prerequisites**<br>This chapter will continue the use of literal values and variables from Chapter 1. List slice and extraction will re-emphasize the sub-string and character extraction from Chapter 3.

# **Sequences**

#### **Lists**

alues may be any type, mixed, and unsorted.<br>
bu assign a number or a string. As you define a Edition A list is a structure that holds zero or more values. The values may be any type, mixed, and unsorted. You may also assign a list to a variable, just like when you assign a number or a string. As you define a list the items will stay in the original order, until you change them.

**[***expression* **,** *expression...* **]**

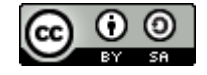

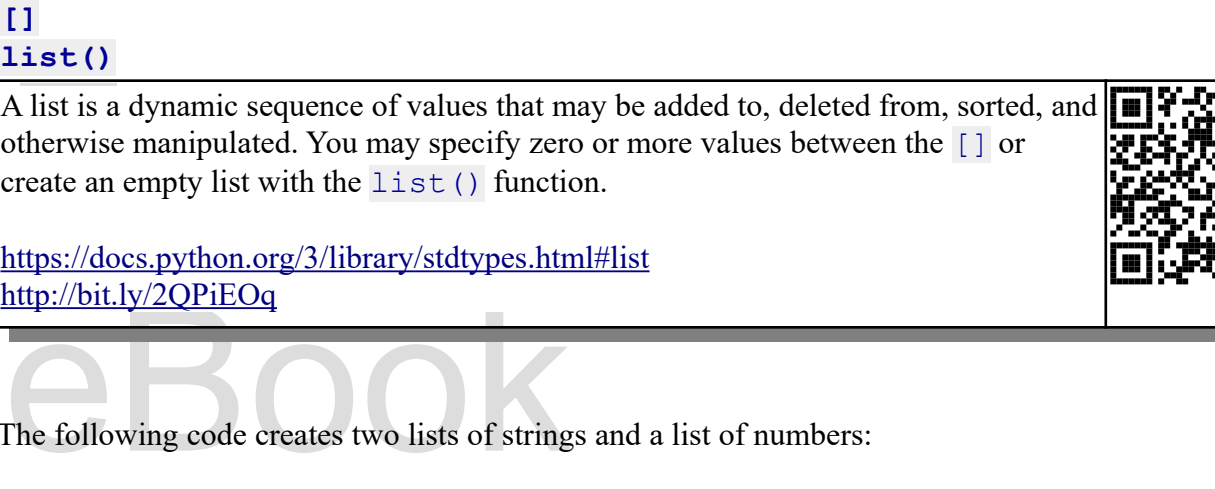

The following code creates two lists of strings and a list of numbers:

```
Sheezy", "Dopey" ]<br>
Sheezy", "Dopey" ]<br>
Suites = ["Spades", "Hearts"<br>
us_coins = [.01, .05, ,10, .4]<br>
empty = []<br>
5] another_empty = list()
 1| dwarfs = ["Doc", "Grumpy", "Happy", "Sleepy", "Bashful", 
          "Sneezy", "Dopey" ]
 2| suites = ["Spades", "Hearts", "Diamonds", "Clubs"]
 3| us_coins = [.01, .05, ,10, .25, .50. 1.00]
 4| empty = []
 5| another empty = list()
```
# **Tuple**

A tuple is a static sequence of data, like a list but you can't change it. It is created with () instead of [].

support this work at

```
(expression, expression...)
expression, expression…
expression,
(expression,)
()
```
created by placing commas<br>
es required to put parenthesis<br>
trailing comma. This lets the A tuple is a static sequence of values. Tuples are simply created by placing commas between two or more values. It is common and sometimes required to put parenthesis around tuples to avoid confusion.

 $\frac{1}{2}$ To create a tuple with a single value, you must append a trailing comma. This lets the compiler know that the parenthesis are not for mathematical grouping.

<https://docs.python.org/3/library/stdtypes.html#tuples> <http://bit.ly/2GHRWm3>

Copyright 2019 — James M. Reneau Ph.D. — [http://www.syw2l.org](http://www.syw2l.org/) — This work is licensed under a [Creative Commons Attribution-ShareAlike 4.0 International License](http://creativecommons.org/licenses/by-sa/4.0/).

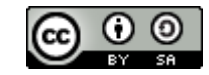

Free

An Introduction to STEM Programming with Python — 2019-09-03a Page 49 Chapter 4 — Collections of Data

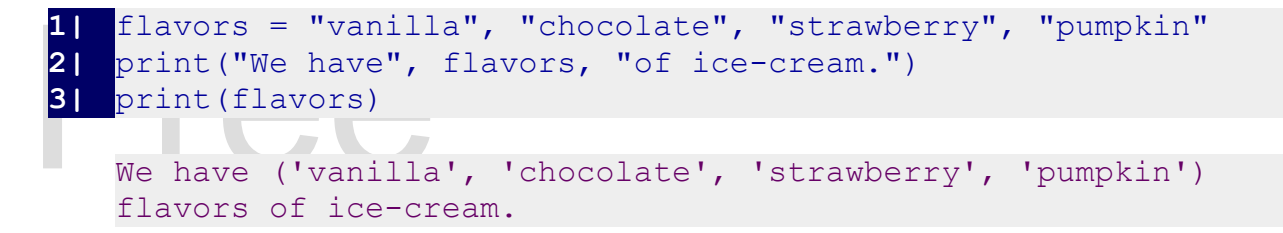

We can use tuples with the variable assignment op<br>single statement.<br>a, b, c = 1, 2, 3 We can use tuples with the variable assignment operator to assign many values to many variables in a single statement.

 $a, b, c = 1, 2, 3$ print(a, b, c,  $a + b + c$ )

#### 1 2 3 6

# 1 2 3 6<br>Individual Values and Slicing L **Individual Values and Slicing Lists and Tuples**

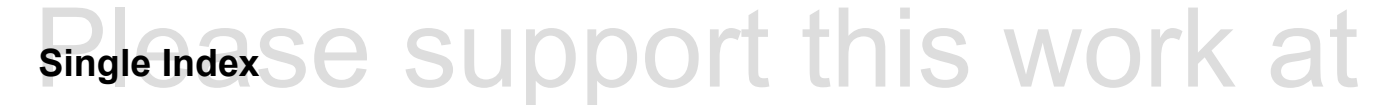

The square braces (indexing operator) are used to access (retrieve and set) values in a list. The first element is assigned the index of zero (0) and the last element is  $\frac{1}{\text{en}}(\ )$  - 1. The last element may be accesse element is assigned the index of zero (0) and the last element is  $len( ) -1$ . The last element may also be accessed from the end of the list by using the negative indexes.

Free indexing operator works like If you think about strings as simple collections of letters and symbols, the indexing operator works like it did with strings, it returns one value from the collection.

# ition n, where n is 0 to len()-<br>he sequence. ppy", "Sleepy", "Bashful", *sequence***[***pos\_exp***]** Operator Form of the subscript operator to extract the value at position n, where n is 0 to len()-1. If  $n < 0$  then extract an element from the right end of the sequence. <https://docs.python.org/3/library/stdtypes.html#index-19> <http://bit.ly/2CyCLaF>

**1|** dwarfs = ["Doc", "Grumpy", "Happy", "Sleepy", "Bashful",

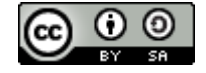

An Introduction to STEM Programming with Python — 2019-09-03a Page 50 Chapter 4 — Collections of Data

```
9 Print (dwarfs[1])<br>
9 | dwarfs[6] = "Bubba"<br>
5 | print (dwarfs)<br>
['Doc', 'Grumpy', 'Happy', 'Sleepy', 'Bashful', 'Sneezy',
Grumpy<br>
['Doc', 'Grumpy', 'Happy', '<br>
Bubba']
         "Sneezy", "Dopey" ]
 2| print(dwarfs)
 3| print(dwarfs[1])
 4| dwarfs[6] = "Bubba"
 5| print(dwarfs)
      'Dopey']
      Grumpy
      ['Doc', 'Grumpy', 'Happy', 'Sleepy', 'Bashful', 'Sneezy', 
      'Bubba']
```
#### **Slice — Two Indexes**

Slice — Two Indexes<br>A slice (range) may also be specified in the index<br>ndexing operator is used with strings to extract a<br>nother list. The previous elements are removed the range ase support this work at A slice (range) may also be specified in the indexing operator. This works the same way that the indexing operator is used with strings to extract a sub string. You may also assign a list to a range from another list. The previous elements are removed and the new list is inserted at the starting location of the range.

*sequence***[***start\_exp***:** *end\_exp***]** Operator

Example 1. If start<br>
Example 2. The sequence. sequence [start\_exp: end\_exp]<br>The second form of the indexing operator ([ : ] square brackets), often called a<br>clies is used to suture crouse of items and natures a sequence of the same trae at slice, is used to extract groups of items and returns a sequence of the same type a the original sequence. The sub-sequence begins at position start and ends at end-1. If start is omitted begin at value 0, if end is omitted then include to end of the sequence.

<https://docs.python.org/3/library/stdtypes.html#index-19> <http://bit.ly/2CyCLaF>

```
\mathbf{1} \quad \mathbb{A} = [1, 2, 3, 4, 5, 6]2| print(a)
3| print(a[2:5])
4| a[2:5] = [99]
5| print(a)
```
 $[1, 2, 3, 4, 5, 6]$  $[3, 4, 5]$ [1, 2, 99, 6]

Copyright 2019 — James M. Reneau Ph.D. — [http://www.syw2l.org](http://www.syw2l.org/) — This work is licensed under a [Creative Commons Attribution-ShareAlike 4.0 International License](http://creativecommons.org/licenses/by-sa/4.0/).

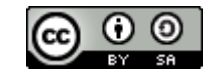

eBook

Edition

# **Delete Values from a List**

**Delete Values from a**<br>To delete an item from a list, we a To delete an item from a list, we use an unusually formatted statement named del. Del is followed by a list item reference (or slice).

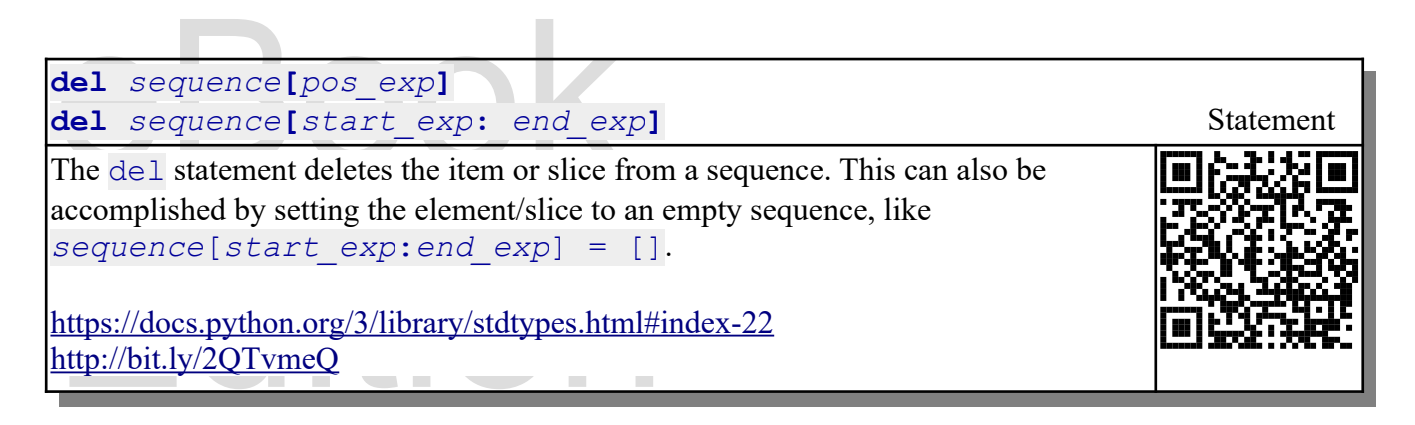

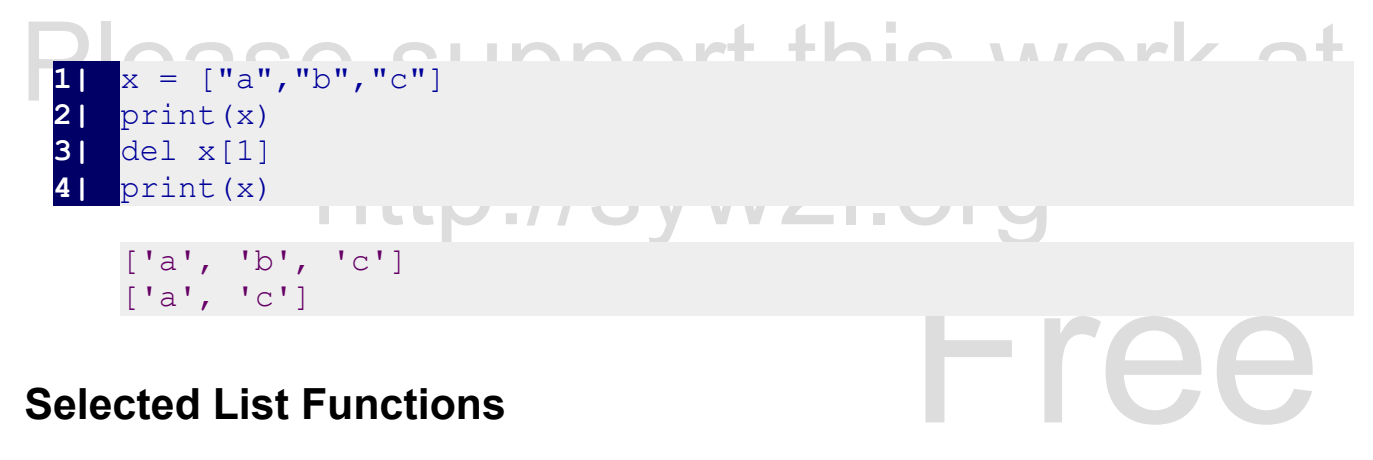

# **Selected List Functions**

### **List and Tuple Length**

extion will also tell us how many items are in a As we saw in the last chapter, with strings, the len() function will also tell us how many items are in a list.

Function **len**(*sequence*) Function

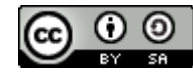

Returns the length in number of elements of a string, list, tuple, or dictionary. Same function that we use to return the length of a string.

https://docs.python.org/3/library/<br>http://bit.ly/2ENddrZ <https://docs.python.org/3/library/functions.html#len> http://bit.ly/2ENddrZ

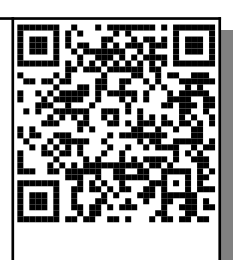

```
1| suites = ["Spades", "Hearts"<br>2| nsuites = len(suites)<br>3| print("There are", nsuites,<br>cards.")
There are 4 suites in a standard deck of cards.<br>
Summation
 1| suites = ["Spades", "Hearts", "Diamonds", "Clubs"]
 2| nsuites = len(suites)<br>3| print("There are", nsu
       3| print("There are", nsuites, "suites in a standard deck of 
          cards.")
```
#### **Summation**

Another handy function to use with lists (or tuples) is the sum () function. It simply adds all of the elements in a numeric list, and returns the total. In the example below, you can see where we combine Another handy function to use with lists (or tuples) is the sum() function. It simply adds all of the elements in a numeric list, and returns the total. In the example below, you can see where we combine the two functions to create the average value.

```
only numeric<br>
Free Free States<br>
Free Free States<br>
Free States
                                            eBook 
 4| print("With", n, "grades in the list you have an average of", s/n)<br>With 4 grades in the list you have an average of 0.9025
                 http://syw2l.org
sum(sequence) Function
Returns the total of the values on a sequence. Sequence must contain only numeric 
values (integer, float or mixed) or an error will be thrown.
https://docs.python.org/3/library/functions.html#sum
http://bit.ly/2QPmZkB
 1| Grades = [.89, .96, 1.00, .76]
 2| n = len(grades)
 3| s = sum(grades)
     of'', s/nWith 4 grades in the list you have an average of 0.9025
```
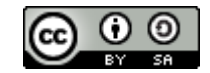

# **Selected List Methods**

**Selected List Method**<br>List methods work differently than<br>assign to a variable or use. These List methods work differently than string methods, they do not return new strings that you need to assign to a variable or use. These methods actually change the list in memory, directly. You will get unusual results if you try to assign these back to the original list.

# **Append**

Append<br>
The first method you need to know is .append(). It does exactly what you would expect a method with name to do, it adds a value (or a list of values) to the end of the list. In the example below we can see that you have earned a 99% on a new assignment, and appended it to the list of grades.

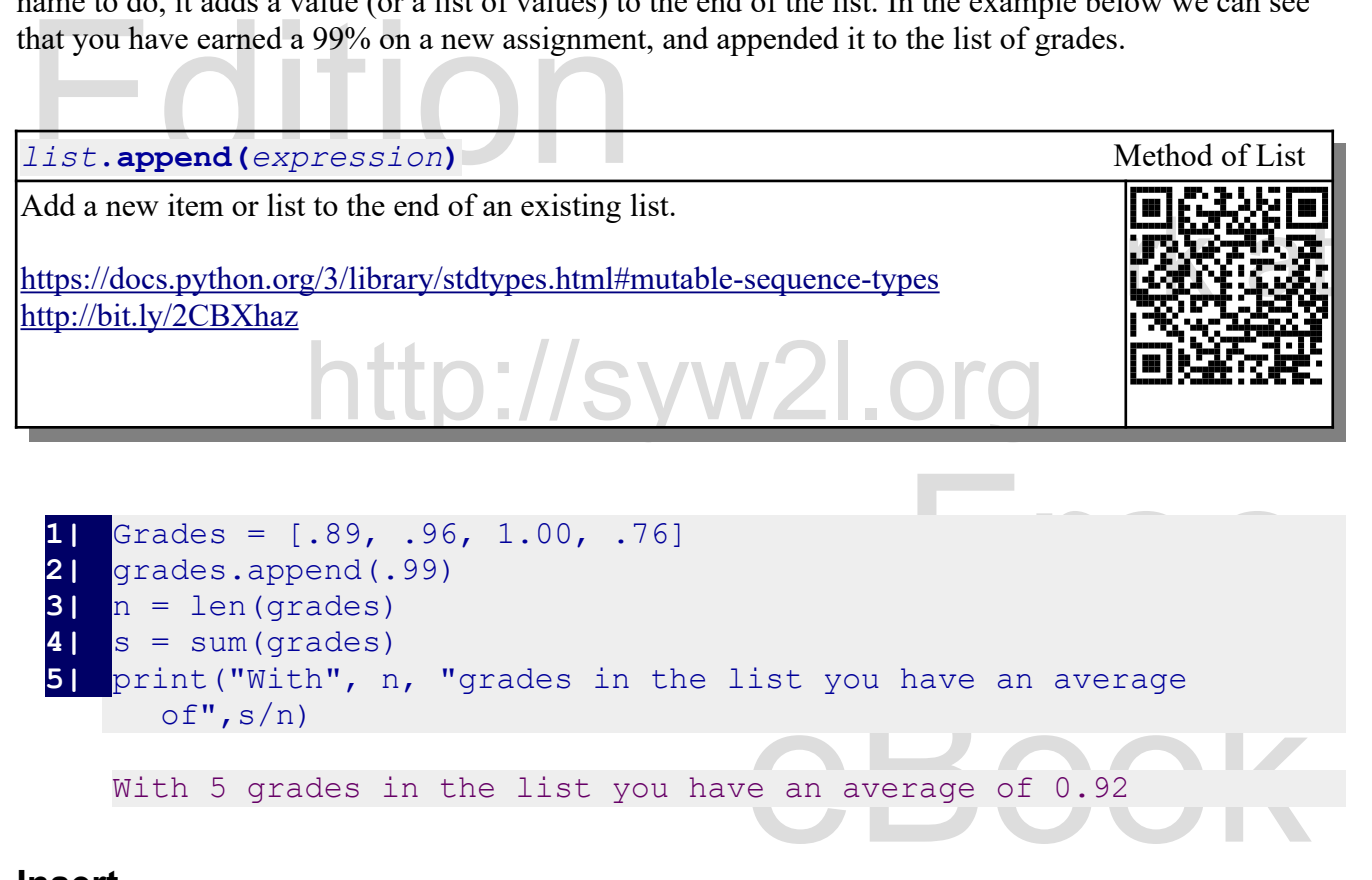

With 5 grades in the list you have an average of 0.92

#### **Insert**

ially in a list where order is important. To do this<br>to insert: 1) the location to put the new value, an You may want to do more than append an item, especially in a list where order is important. To do this we use the .insert() method. You will pass two values to insert: 1) the location to put the new value, and 2) the value to insert.

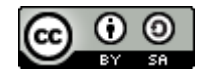

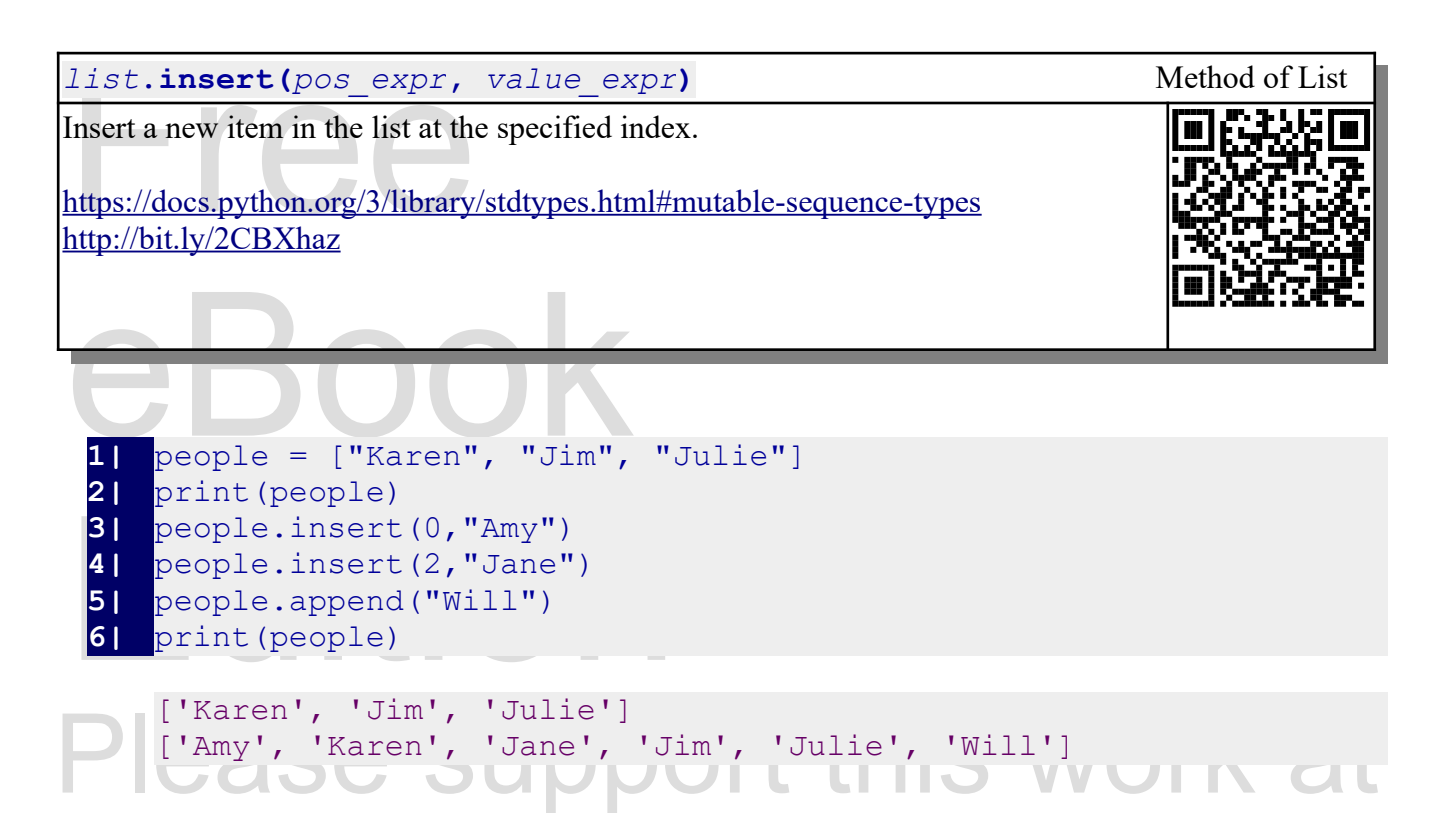

#### **Pop**

Free used by programmers to crear<br>ards, You draw off the top of the The pop method is a handy one to get a value from a list and to remove it at the same time. It is also used to easily implement a stack. A stack is a fundamental data structure used by programmers to create a last-in first-out way to access data. Think about a stack of playing cards, You draw off the top of the stack the last card that was placed on the stack.

#### *list***.pop()** *list***.pop(***pos\_expr***)** Method of List

Method of List<br>it. You may also specify a<br>oo.pop (0) would return the specify and the specify and the specify and the specific space of the space of the space of the space of the space of the space of the space of the spac Returns the value at the end of the list and then removes it. You may also specify a location to extract/remove a value from. For example:  $f \circ \circ \circ \circ \circ \circ (0)$  would return and remove the first value in a list.

http://sww

Executive types<br>
Edition of the Contract of the Contract of the Contract of the Contract of the Contract of the Contract of the Contract of the Contract of the Contract of the Contract of the Contract of the Contract of th <https://docs.python.org/3/library/stdtypes.html#mutable-sequence-types> <http://bit.ly/2CBXhaz>

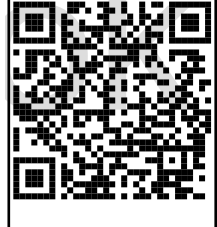

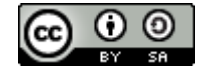

An Introduction to STEM Programming with Python - 2019-09-03a Page 55 Chapter 4 — Collections of Data

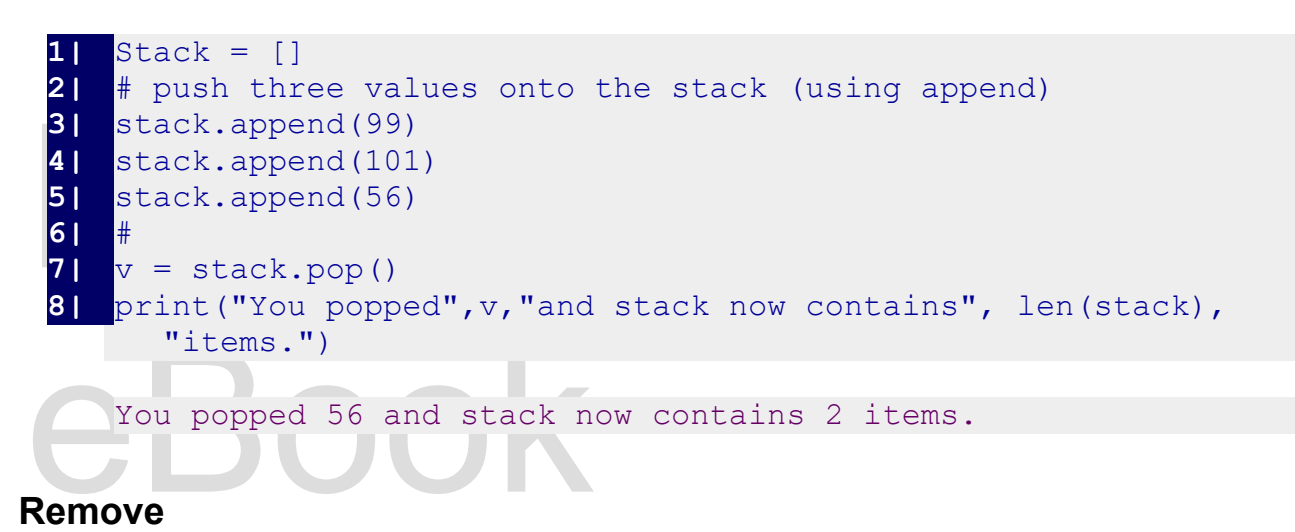

Sometimes you know the value you want to delet<br>remove method finds the first occurrence of a value<br>of a value Sometimes you know the value you want to delete from a list, but you don't remember the index. The remove method finds the first occurrence of a value and deletes it for you.

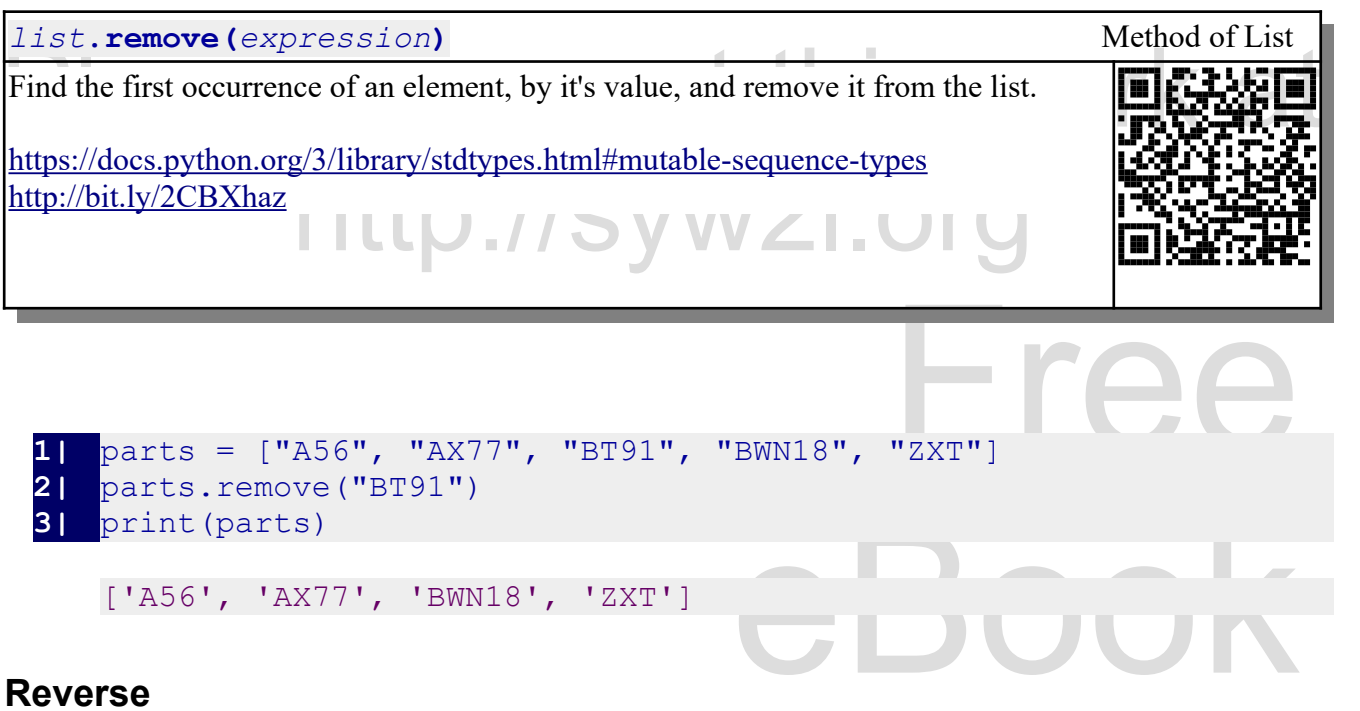

### **Reverse**

do. It takes a list and changes it to an inverse of The reverse method does what you would expect it to do. It takes a list and changes it to an inverse of itself.

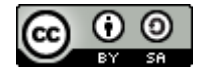

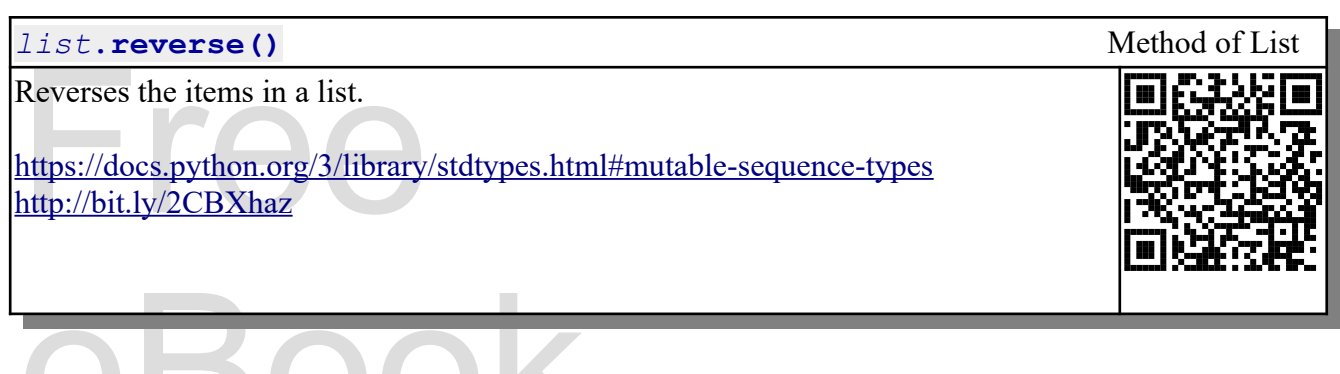

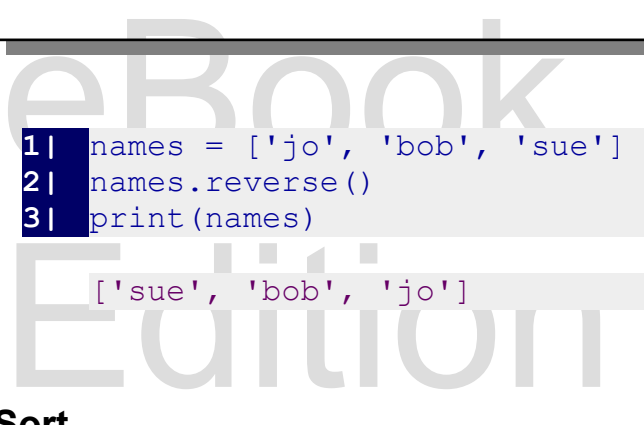

```
['sue', 'bob', 'jo']
```
#### **Sort**

Another commonly used list method is the sort. It will re-arrange a list into sorted order. If the list tp://s contains integers and floats the list will be sorted numerically. If the list contains strings then it will be sorted alphabetically.

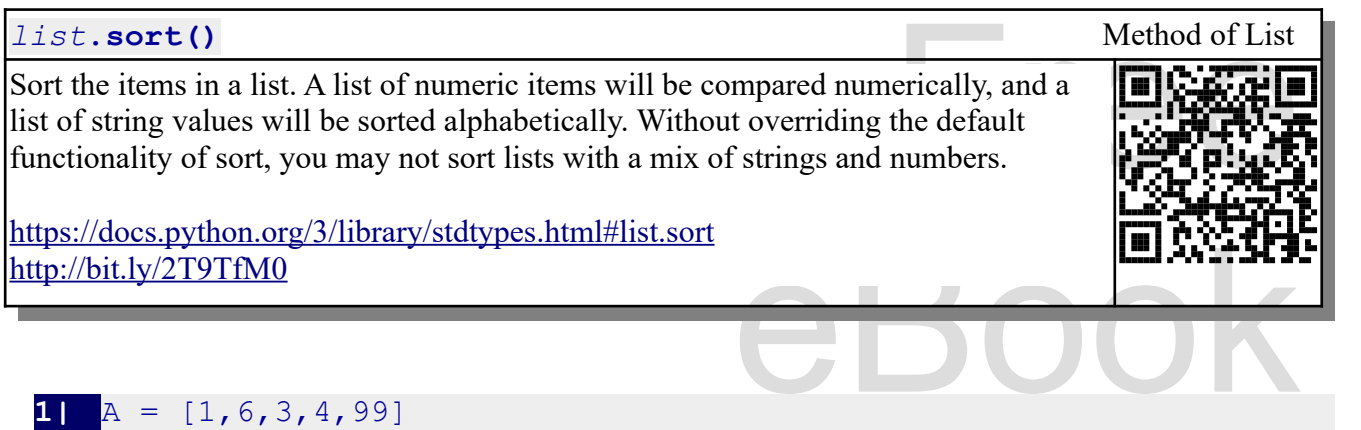

```
Edition
1| A = [1, 6, 3, 4, 99]2| a.sort()
3| print(a)
4| b = ['zip', 'zap', 'baz', 'buz']
  5| b.sort()
6| print(b)
```
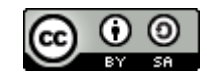

An Introduction to STEM Programming with Python — 2019-09-03a Page 57 Chapter 4 — Collections of Data

# ['baz', 'buz', 'zap', 'zip']<br> **The Dictionary** [1, 3, 4, 6, 99]

# **The Dictionary**

A dictionary is like a list except that items are indexed by a name and not a number. In some languages it is called a hash, a map, or an associative array.

```
A dictionary is like a list except that items are ind<br>t is called a hash, a map, or an associative array.<br>1 grades = {'jim': 78, 'sue':9}<br>2 print (grades ["jim"])
  1| grades = {'jim': 78, 'sue':98, 'bob': 99, 'darla': 87}
  2| print(grades["jim"])
         78
```
78<br>Unlike lists and tuples, we call the map index a "<br>referred to as "key-value" collection. Keys can be<br>and tuples. In these examples we will use strings Unlike lists and tuples, we call the map index a "key". This is why dictionaries are also sometimes referred to as "key-value" collection. Keys can be any "immutable" type, including: numbers, strings, and tuples. In these examples we will use strings for the keys.

In addition to creating a map directly with values, You may create an empty map by using a pair of curly braces. In addition to creating a map directly with values, You may create an empty map by using a pair of curly braces.

```
", what, ".")
1| # make a list of what we need with quantity and measure<br>2| grocery_list = {}<br>3| grocery_list["milk"] = (1. "gal")
2| grocery_list = {}
3| qrocery list["milk"] = (1, "gal")4| grocery_list["eggs"] = (1, "doz")
5| grocery_list["pop"] = (2, "12pk")
6| print (grocery_list)
7 \mid what = "milk"
8| print ("we need", grocery_list[what], "of", what, ".")
    {'milk': (1, 'gal'), 'eggs': (1, 'doz'), 'pop': (2, '12pk')}
    we need (1, 'gal') of milk .
```
 $\text{Log } \cdot \text{Log } \cdot \text{$ To set or extract a single value from a dictionary, use square brackets with the key value inside. If you try to get a value where the key does not exist, you will receive an error. If you assign a key that exists with a new value the old value will be overwritten. If you assign a new key a value, it will be created.

```
'bob': 99, 'darla': 87}
1| grades = {'jim': 78, 'sue':98, 'bob': 99, 'darla': 87}
2| grades["jim"] = 79
3| grades["sam"] = 68
```
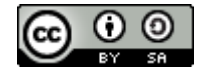

An Introduction to STEM Programming with Python — 2019-09-03a Page 58 Chapter 4 — Collections of Data

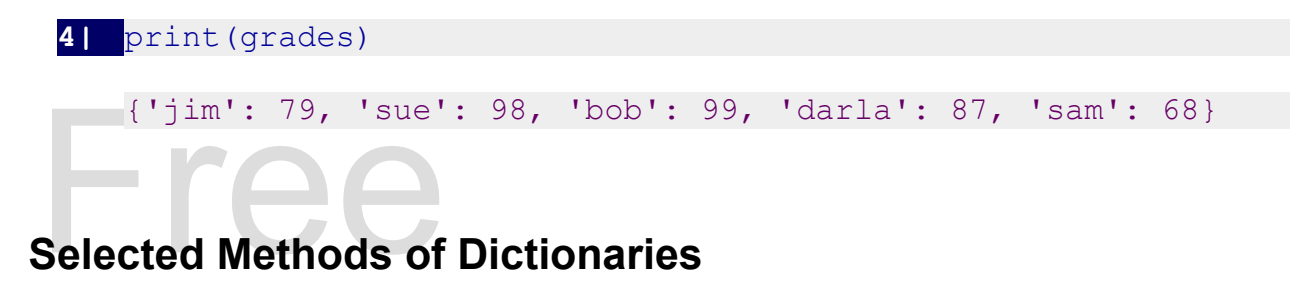

This introduction will discuss a few of the method<br>Get This introduction will discuss a few of the methods available for a dictionary.

#### **Get**

We saw above that, you can get a value from a diversion<br>straight a key that does not exist<br>program.<br>1 grades = { 'jim':63, 'darla':<br>2 print (grades ['marc']) We saw above that, you can get a value from a dictionary by using the indexing operator ([]) and the key value. If we try to get a key that does not exist in a dictionary, we will get an error when we run our program.

```
Please support the cent call last):<br>
File "/dictionary_badkey.py", line 2, in <module>
KeyError: 'marc<br>This type of error may be easily avoided using the get method.
 1| grades = {'jim':63, 'darla': 78, 'bob': 93, 'sue':99}
     2| print(grades['marc'])
      Traceback (most recent call last):
           print(grades['marc'])
      KeyError: 'marc
```
*dictionary*.get(*key*) *dictionary***.get(***key***,** *default\_value***)**

Get...

eBook <https://docs.python.org/3.8/library/stdtypes.html#dict.get>

#### **Keys**

In can be converted to a list of only the keys fron<br>Ividual values. The keys() method returns an object called a view than can be converted to a list of only the keys from a map. You can them use these keys to access the individual values.

Copyright 2019 — James M. Reneau Ph.D. — [http://www.syw2l.org](http://www.syw2l.org/) — This work is licensed under a [Creative Commons Attribution-ShareAlike 4.0 International License](http://creativecommons.org/licenses/by-sa/4.0/).

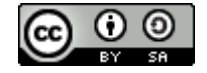

Method of Dictionary

dictionary**.keys()** Method of Dictionary

dictionary.**keys()**<br>Returns a view containing the ke<br>this view.<br>https://docs.python.org/3.8/librar Returns a view containing the keys in a dictionary. A list can easily be created from this view.

<https://docs.python.org/3.8/library/stdtypes.html#dict.keys>

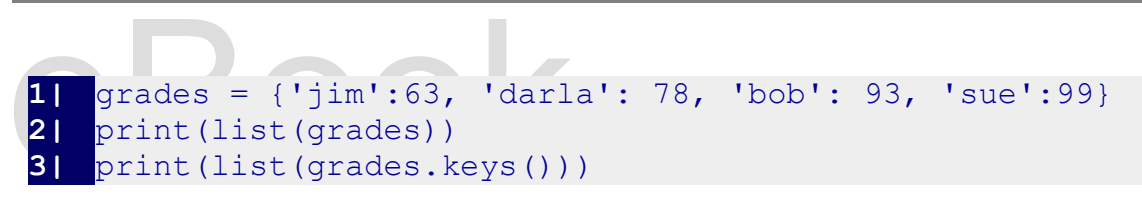

```
['darla', 'sue', 'jim', 'bok<br>['darla', 'sue', 'jim', 'bok<br>Values
      ['darla', 'sue', 'jim', 'bob']
      ['darla', 'sue', 'jim', 'bob']
```
#### **Values**

The values method works line the keys method, except that it returns a view of the values in a dictionary. dictionary.

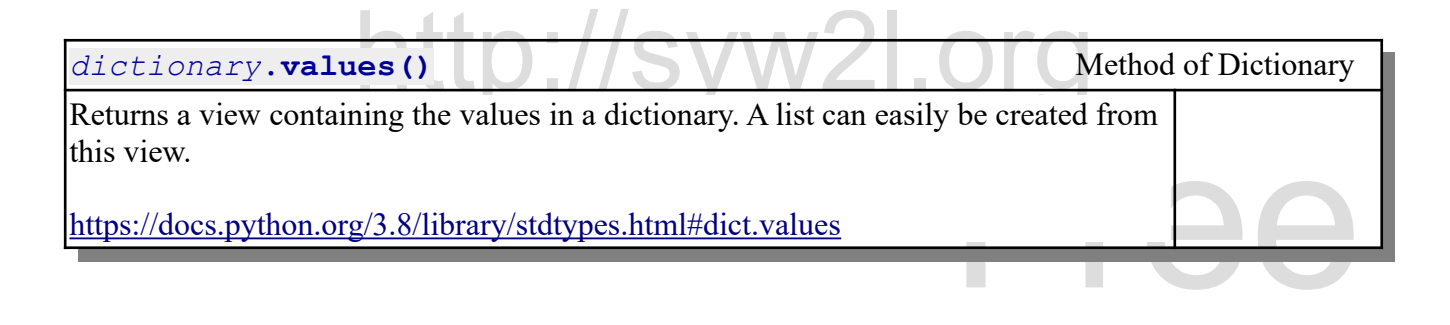

```
\log_2 93, 'sue':99}<br>(scores)/len(scores))
                                 Edition
1| grades = {'jim':63, 'darla': 78, 'bob': 93, 'sue':99}
2| scores = list(grades.values())
3| print(scores)
4| print("the class average is", sum(scores)/len(scores))
   [63, 78, 99, 93]
   the class average is 83.25
```
# **Summary**

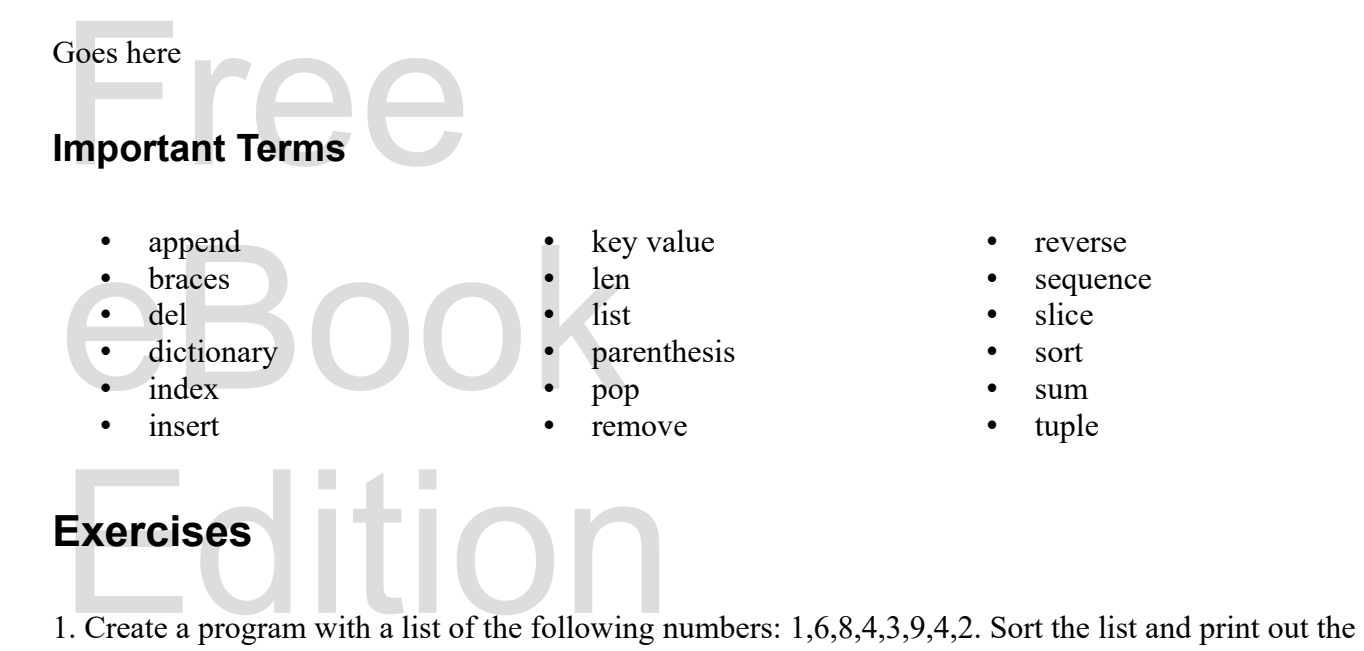

first element, the last element and the middle element. You should use the len() function for the last two values so that your program would work for a list of any length. values so that your program would work for a list of any length.

be operators were not covered in the chapter, but they work like they did in the string chapter. Create two lists a containing the integers from 1 to 10 and the list b containing the integers 1,2, and 3. Add these two lis 2. The concatenation  $(+)$  operator and the repeat operator  $(*)$  are defined over lists and tuples. These lists a containing the integers from 1 to 10 and the list b containing the integers 1,2, and 3. Add these two lists and store the result in c. Repeat the list c 4 times and store in variable d. Print c, d, and their lengths.

t value is the sum of the previous<br>ession that adds the first two<br>t. Print the new list and you shou 3. The Fibonacci Sequence is a progression of integers where the next value is the sum of the previous two values. Create a list with the two numbers 1 and 0. Write an expression that adds the first two numbers in a list and then inserts the result at the beginning of the list. Print the new list and you should have [1, 1, 0]. Copy and paste the expression and insert ten times and print the resulting list.

e human for a roe number from 0-7 and<br>"game board" list. A '1' represents a hit and a<br>as a list that contains the following eight<br> $\begin{pmatrix} 0 & 0 \\ 0 & 0 \\ 0 & 0 \end{pmatrix}$ 4. Let is create a simple game of "Battling Ships". Ask the human for a roe number from 0-7 and column number from 0-7 and print out the number in the "game board" list. A '1' represents a hit and a '0' represents a miss. Store the "game board" in a variable as a list that contains the following eight lists:

 $\begin{pmatrix} 0,0,1,0\ 0,0,1,0\ 0,0,0,0\ 0,0,0,0 \end{pmatrix}$ 0, 0, 1, 1, 1, 0, 0, 0 1, 0, 0, 0, 0, 0, 1, 0 1, 0, 0, 0, 0, 0, 1, 0 1, 0, 0, 1, 0, 0, 0, 0 1, 0, 0, 1, 0, 0, 0, 0

```
1, 0, 0, 1, 0, 0, 0, 0
0, 0, 1, 1, 1, 1, 0, 0
0, 0, 0, 0, 0, 0, 0, 0
```
5. Create a dictionary with the ite<br>user for an item id and quantity to<br>dictionary and print your results. 5. Create a dictionary with the item id codes as the key and the quantity on hand as the data. Ask the user for an item id and quantity to remove from inventory. Make the requested changes to the dictionary and print your results.

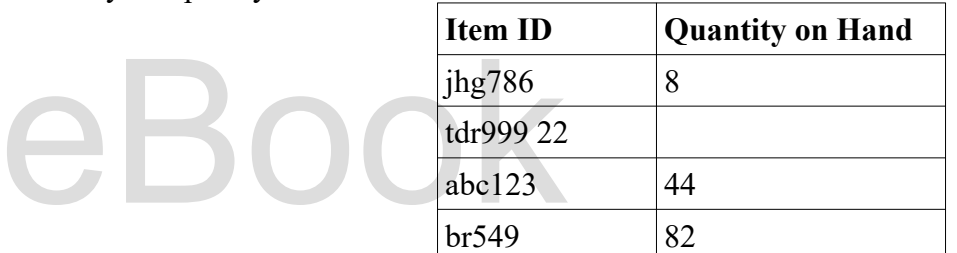

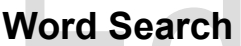

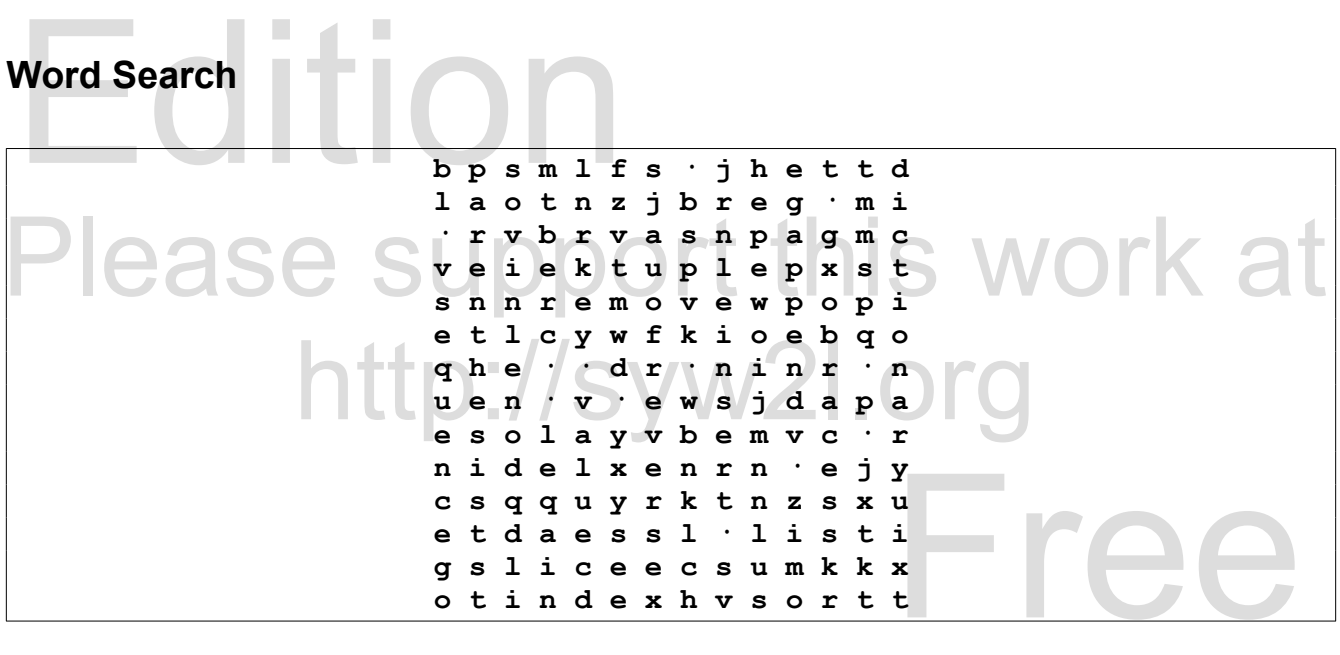

en, nst, parentnesss, pop, remove, reverse, append, braces, del, dictionary, index, insert, key value, len, list, parenthesis, pop, remove, reverse, sequence, slice, sort, sum, tuple

# **References**

Copyright 2019 — James M. Reneau Ph.D. — [http://www.syw2l.org](http://www.syw2l.org/) — This work is licensed under a [Creative Commons Attribution-ShareAlike 4.0 International License](http://creativecommons.org/licenses/by-sa/4.0/).

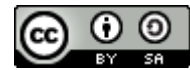

Edition